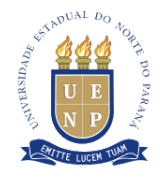

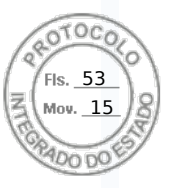

## **TERMO DE ADESÃO À ATA DE REGISTRO DE PREÇOS**

**Processo Administrativo nº 21.345.863-9**, que trata de aquisição por Adesão à Ata de Registro de Preços **PE 10/2022 - IFP-ME - UASG: 158478**

A UNIVERSIDADE ESTADUAL DO NORTE DO PARANÁ, elenca as razões abaixo, visando fundamentar a presente Adesão à Ata de Registro de Preços;

**CONSIDERANDO** o que consta no Processo nº **21.345.863-9**, que vislumbra a contratação da empresa para o fornecimento de **KIT ARDUÍNO** , pelo instuto de Adesão à Ata de Registro de Preços, fundamentada nos artigos 314,315 e 316 do Decreto 10086 - 17 de Janeiro de 2022.

**CONSIDERANDO** que a presente aquisição se jusfica tendo em vista a grande demanda de corte de grama nas estruturas da universidade;

**CONSIDERANDO** a anuência do Órgão Gerenciador e o aceite do Fornecedor.

**RESOLVE**, com fulcro no Decreto Estadual nº 10086/2022 e na Lei Federal n° 14.133/2021, expedir **Termo de Adesão à Ata de Registro de Preços PE 10/2022 - IFP-ME - UASG: 158478,** com o fim de contratar a empresa A2 ROBOTICS COMERCIO IMPORTACAO E EXPORTACAO LTDA CNPJ 45.291.154/0001-18, no valor de **R\$ 3.576,00 (Três mil, quinhentos e setenta e seis reais )** conforme disposto na tabela abaixo:

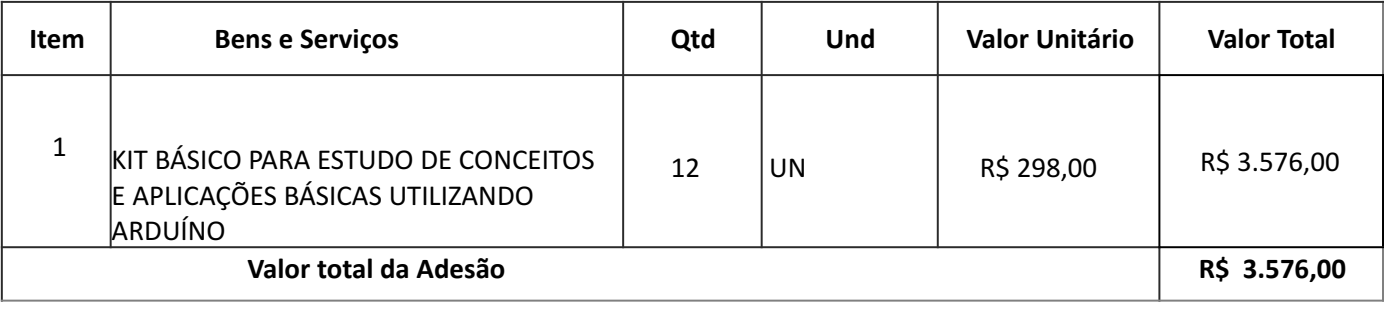

Jacarezinho, 01 de Dezembro de 2023

DIRETORIA DE MATERIAL PRÓ-REITORIA DE ADMINISTRAÇÃO E FINANÇAS UNIVERSIDADE ESTADUAL DO NORTE DO PARANÁ

**Universidade Estadual do Norte do Paraná** *Pró-reitoria de Administração e Finanças – PROAF Diretoria de Materiais*

Assinatura Avançada realizada por: **Marcos Rogerio Correia da Silva (XXX.129.139-XX)** em 01/12/2023 16:38 Local: UENP/RTA/PROAF/DIRMAT. Inserido ao protocolo **21.345.863-9** por: **Marcos Rogerio Correia da Silva** em: 01/12/2023 16:37. Documento assinado nos termos do Art. 38 do Decreto Estadual nº 7304/2021. A autenticidade deste documento pode ser validada no endereço: **https://www.eprotocolo.pr.gov.br/spiweb/validarDocumento** com o código:

 $\mathcal{L}_\mathcal{L} = \mathcal{L}_\mathcal{L} = \mathcal{L}_\mathcal{L}$